# JavaScript Arrays

// Using the Array constructor const  $myArray = new Array();$ 

// Using square brackets const fruits = ['apple', 'banana', 'cherry'];

# JavaScript Arrays

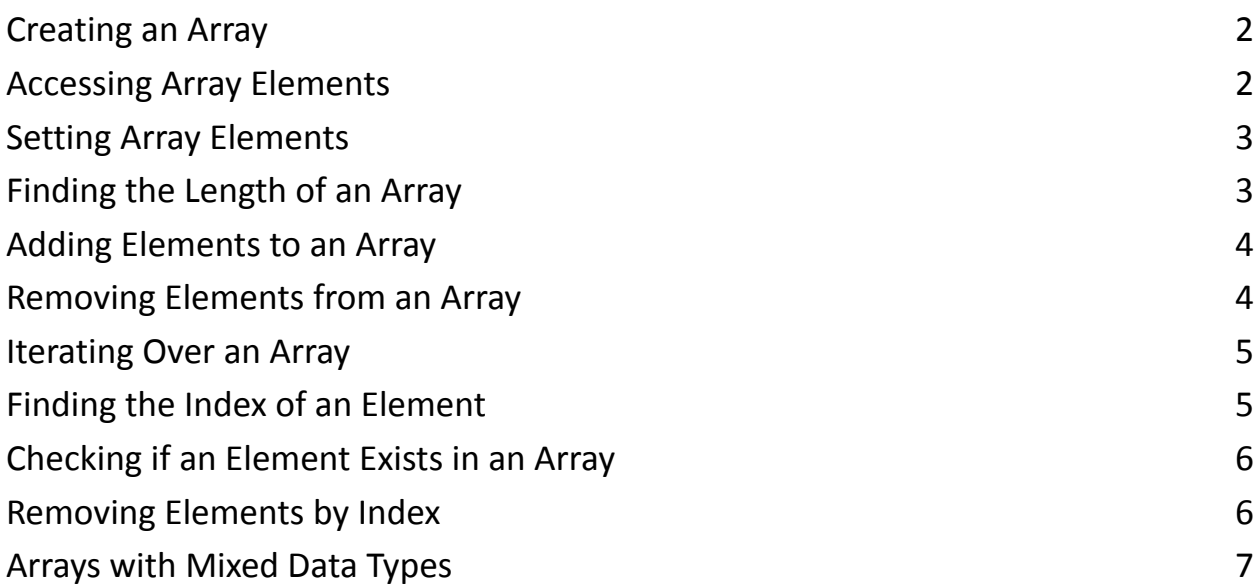

S

JavaScript arrays are a fundamental data structure used to store and manage collections of values. They are ordered lists of values, each identified by a unique index. The index is a numerical value that represents the position of an element in the array. In JavaScript, arrays are zero-indexed, which means the first element has an index of 0, the second element has an index of 1, and so on.

Here's a detailed explanation of how to work with JavaScript arrays, along with examples:

#### <span id="page-1-0"></span>Creating an Array

You can create an array in JavaScript using the Array constructor or by using square brackets [].

```
// Using the Array constructor
```

```
const myArray = new Array();
```
// Using square brackets const fruits = ['apple' , 'banana' , 'cherry'];

#### <span id="page-1-1"></span>Accessing Array Elements

You can access elements in an array using their index:

```
const fruits = ['apple'
,
'banana'
,
'cherry'];
```

```
console.log(fruits[0]); // 'apple'
console.log(fruits[1]); // 'banana'
console.log(fruits[2]); // 'cherry'
```
#### <span id="page-2-0"></span>Setting Array Elements

You can set or update the value of an element in an array by using its index:

```
const fruits = ['apple'
,
'banana'
,
'cherry'];
```

```
fruits[1] = 'orange';
```

```
console.log(fruits); // ['apple'
,
'orange'
,
'cherry']
```
#### <span id="page-2-1"></span>Finding the Length of an Array

You can find the number of elements in an array using the length property:

```
const fruits = ['apple'
,
'banana'
,
'cherry'];
```

```
console.log(fruits.length); // 3
```
# <span id="page-3-0"></span>Adding Elements to an Array

You can add elements to the end of an array using the push() method:

```
const fruits = ['apple'
,
'banana'
,
'cherry'];
fruits.push('date');
console.log(fruits); // ['apple'
,
'banana'
,
'cherry'
,
'date']
```
#### <span id="page-3-1"></span>Removing Elements from an Array

You can remove elements from the end of an array using the pop() method:

```
const fruits = ['apple'
,
'banana'
,
'cherry'];
```

```
fruits.pop();
```

```
console.log(fruits); // ['apple'
,
'banana']
```
# <span id="page-4-0"></span>Iterating Over an Array

You can loop through the elements of an array using for loops, forEach(), or other loop constructs:

```
const fruits = ['apple'
,
'banana'
,
'cherry'];
// Using a for loop
for (let i = 0; i < fruits.length; i++) {
  console.log(fruits[i]);
}
// Using forEach
fruits.forEach(function (fruit) {
```
console.log(fruit);

});

## <span id="page-4-1"></span>Finding the Index of an Element

You can find the index of an element in an array using the indexOf() method:

```
const fruits = ['apple'
,
'banana'
,
'cherry'];
```

```
const index = fruits.indexOf('banana');
```
console.log(index); // 1

#### <span id="page-5-0"></span>Checking if an Element Exists in an Array

You can check if an element exists in an array using the includes() method or the indexOf() method:

```
const fruits = ['apple'
,
'banana'
,
'cherry'];
```

```
console.log(fruits.includes('banana')); // true
console.log(fruits.includes('orange')); // false
```
## <span id="page-5-1"></span>Removing Elements by Index

You can remove elements from an array by their index using the splice() method:

```
const fruits = ['apple'
,
'banana'
,
'cherry'];
```

```
fruits.splice(1, 1); // Remove one element at index 1
```

```
console.log(fruits); // ['apple'
,
'cherry']
```
# <span id="page-6-0"></span>Arrays with Mixed Data Types

JavaScript arrays can hold elements of different data types:

```
const mixedArray = [1,
'two'
, true, { name: 'John' }];
```

```
console.log(mixedArray[3].name); // 'John'
```
In summary, JavaScript arrays are versatile data structures that allow you to store and manipulate collections of values using index-based access. Understanding how to set, access, and manipulate elements in arrays is essential for working with data in JavaScript.